ncu **HafenCity Universitä**<br>Hamburg

ncu

**Eine historische Villa des Neuen Bauens in Virtual Reality – Das Landhaus Michaelsen in Hamburg-Blankenese und seine Bauphasen**

mm

**Thomas P. Kersten, Elena Skripnikova & Simon Deggim**

**Oldenburger 3D-Tage 2024, Jade-Hochschule Oldenburg, 31. Januar 2024**

## **Agenda**

- **Einführung**
- **Das Landhaus Michaelsen**
- **Workflow**
- **3D-Datenerfassung & Modellierung**
- **Game Engine & Virtual Reality System**
- **Entwicklung der VR-Applikation**
- **Fazit & Ausblick**

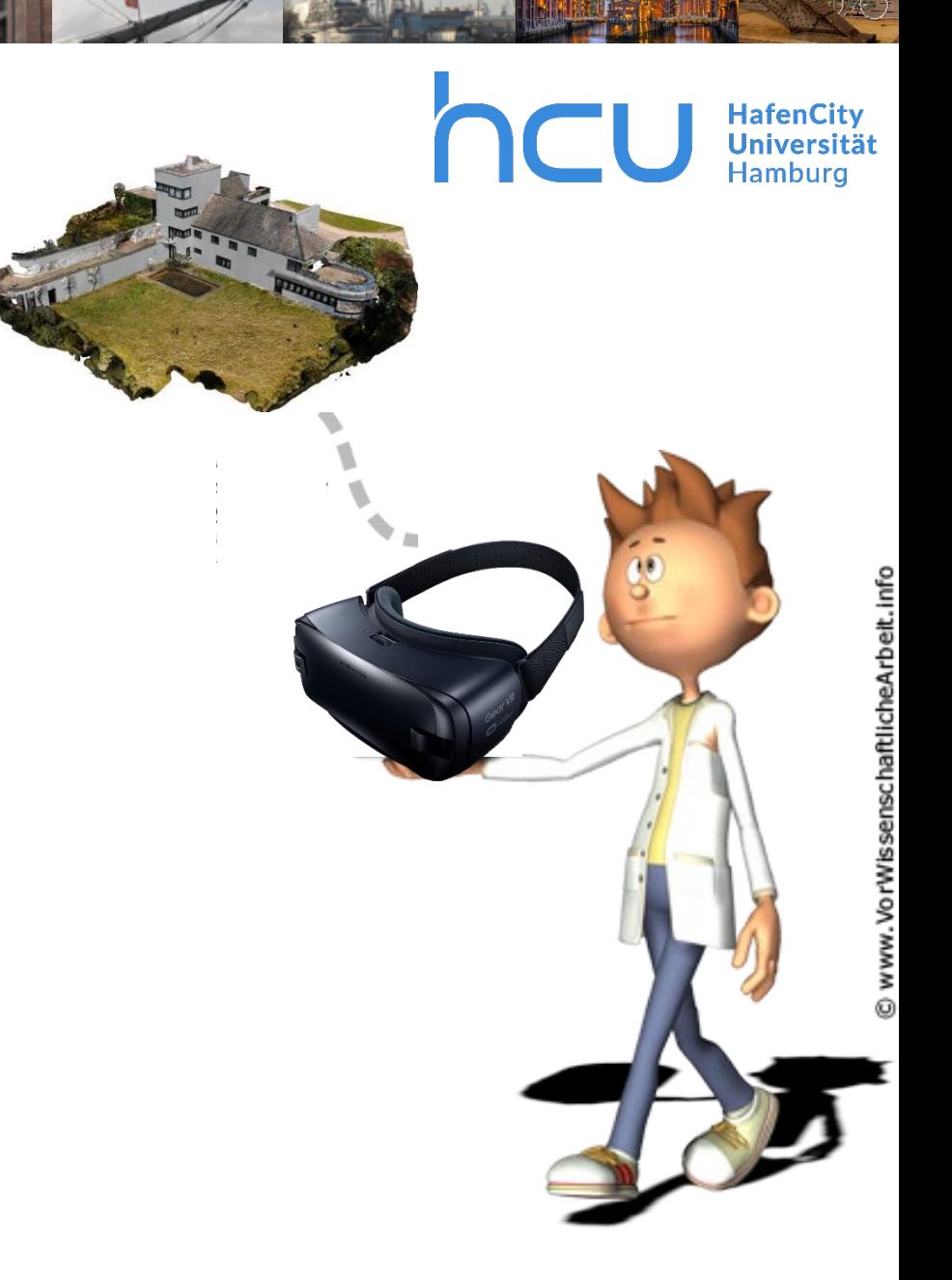

### **1. Einführung**

HafenCity<br>Universität<br>Hamburg

 **Die neue Realität – Virtual Reality (VR) hat das Potenzial, die Art zu verändern, wie wir die Welt wahrnehmen – überall und für jeden**

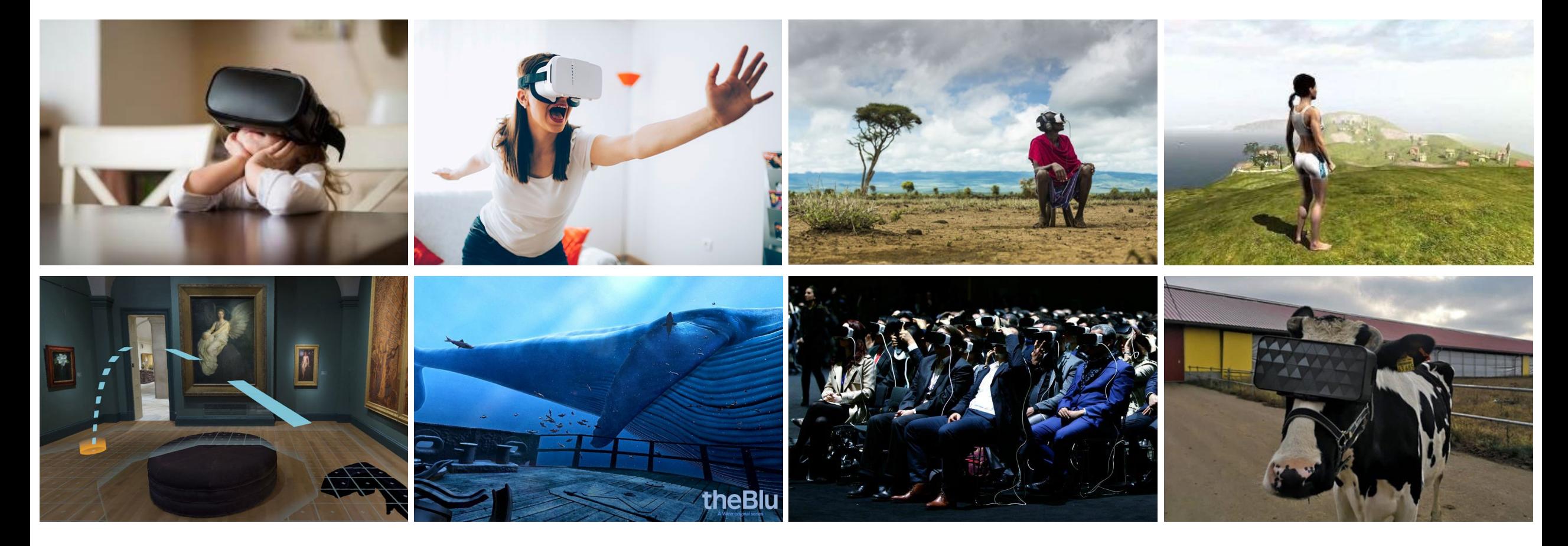

### **1. Einführung**

- **Virtual Reality – zunehmende Bedeutung in zahlreichen Fachdisziplinen**
- **VR – starke Verbreitung im Konsumermarkt durch preisgünstige Systeme**
- **Status – zunehmend neue VR-Brillen, höhere Rechnerleistungen**
- **Erstellung von 3D-Welten für viele unterschiedliche Anwendungen**
- **Virtual Reality – neue Visualisierungstechnologie für Architekturbauten?**
- **Was brauchen wir für immersive VR-Erlebnisse?**

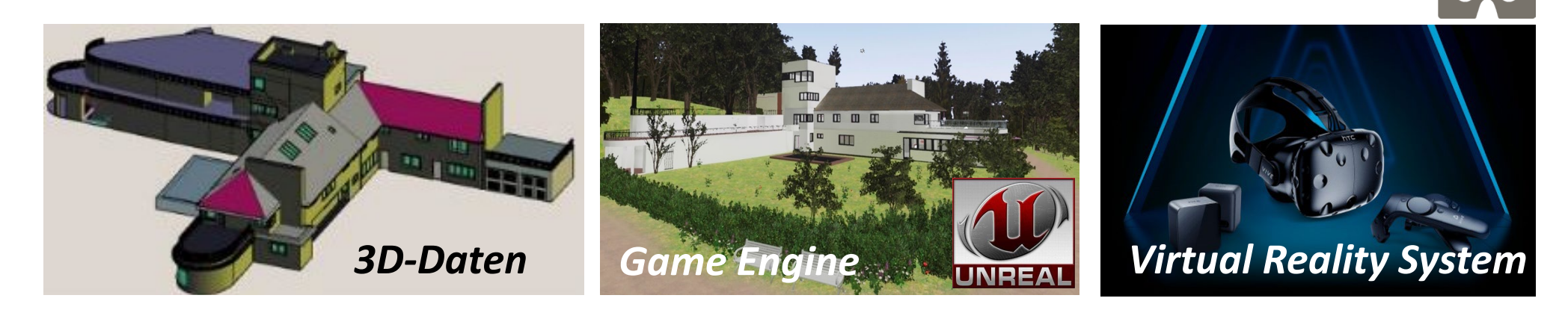

### **2. Das Landhaus Michaelsen**

- **Architekt Karl Schneider**  $\rightarrow$  **Neues Bauen**
- **1922/1923 gebaut – Jubiläum 100 Jahre**
- **1955 von Ite Michaelsen an Axel Springer verkauft**
- **1980 wurde der Gebäudekomplex an die Freie und Hansestadt Hamburg verschenkt**
- **Seit 1985 von Frau E. Dröscher übernommen und renoviert**
- **Seit 1986 unter Denkmalschutz und als Puppenmuseum Falkenstein**

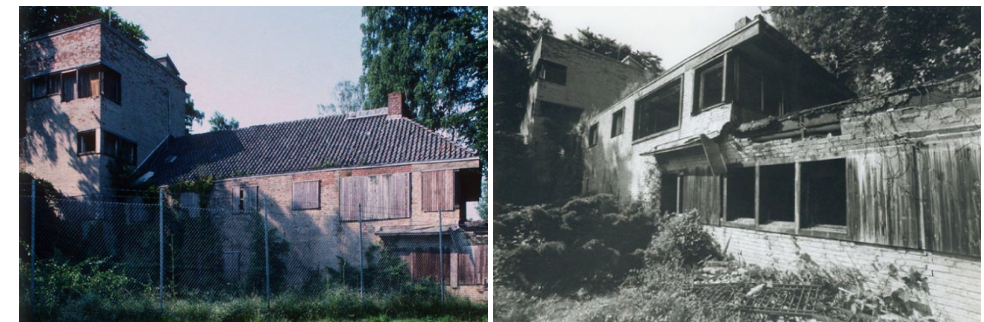

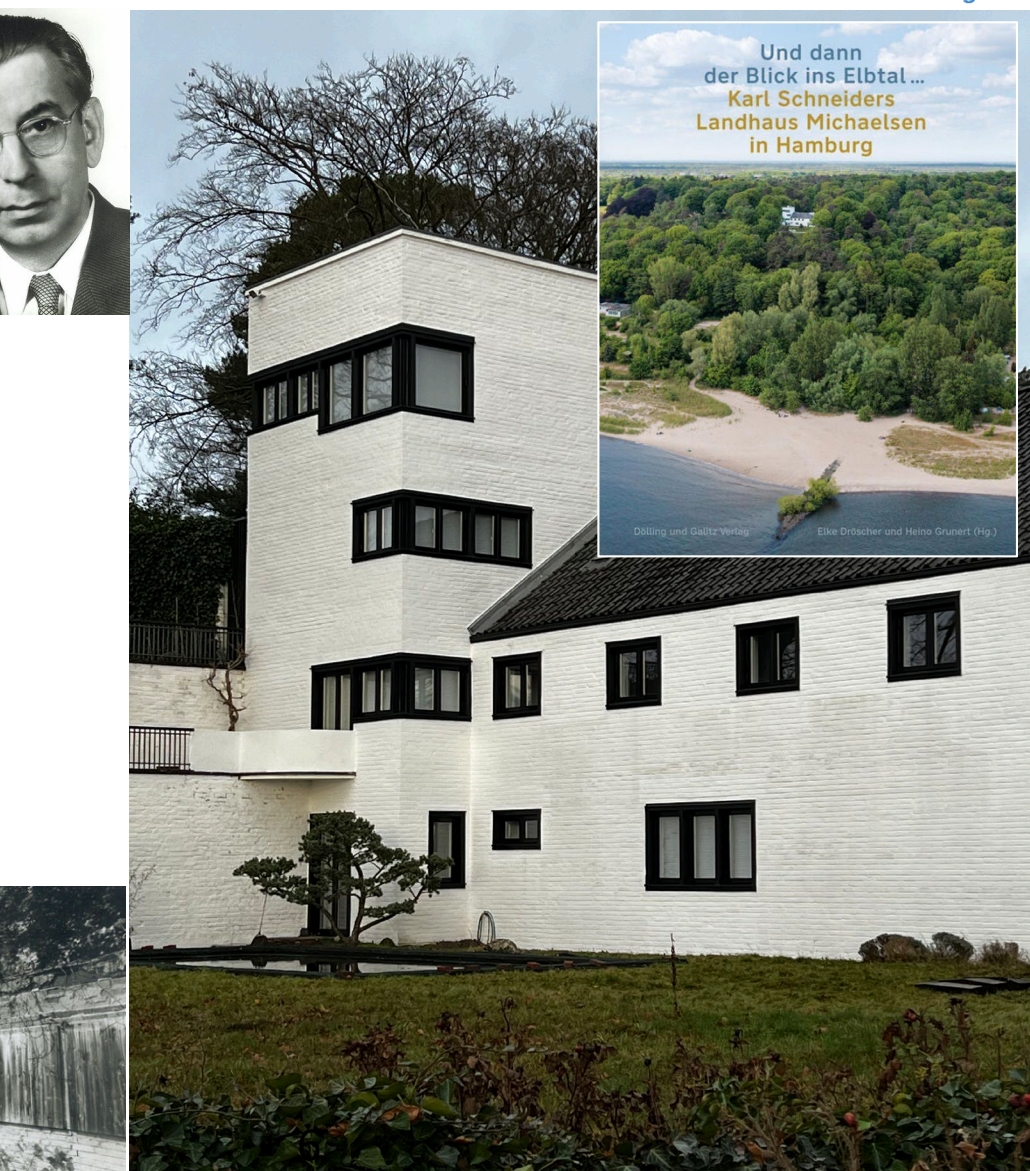

**HafenCity Universität Hamburg** 

### **3. Workflow**

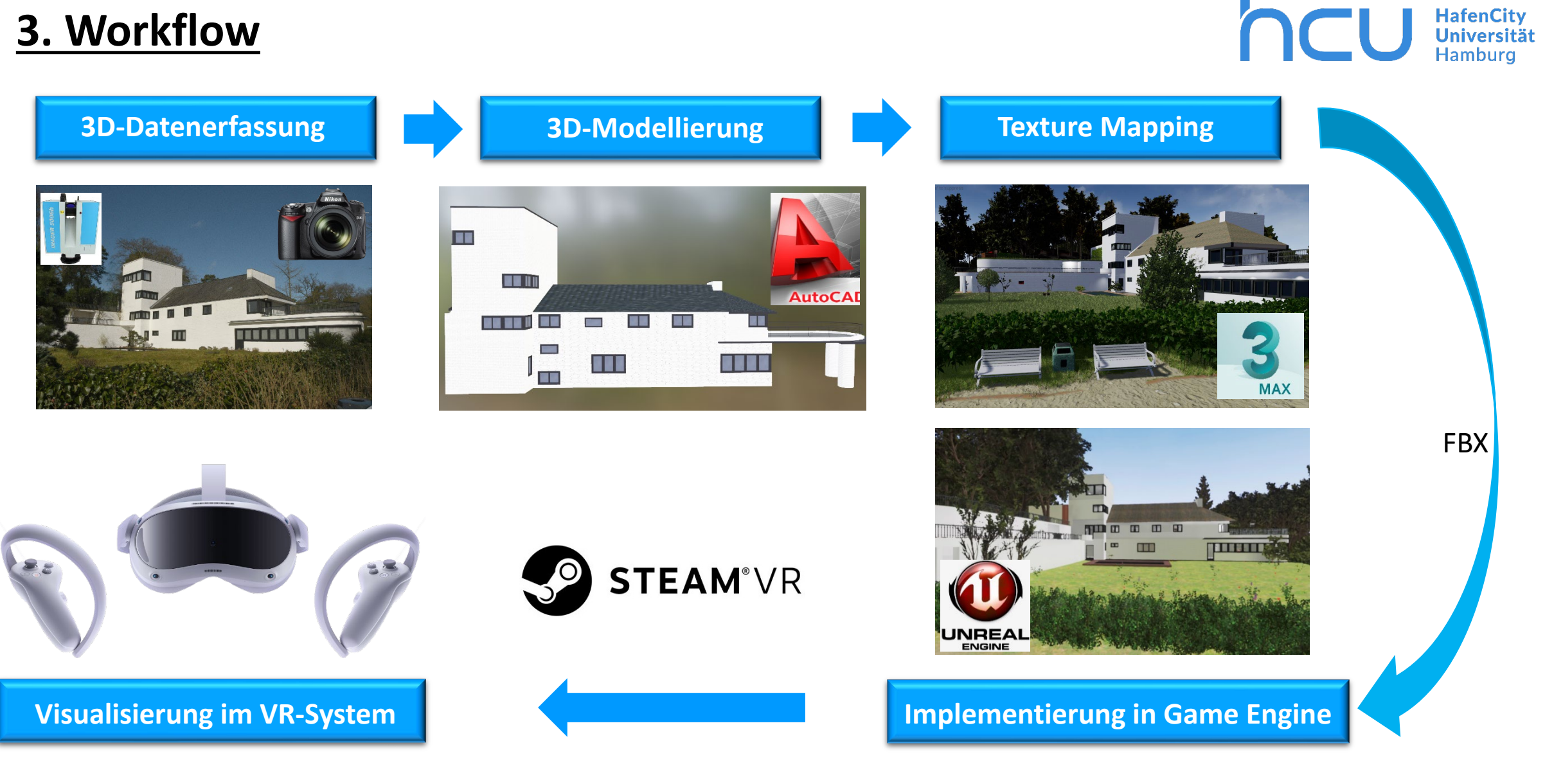

### **4. 3D-Datenerfassung & Modellierung**

**Terrestrisches Laserscanning – Z+F IMAGER 5010 (außen) & Faro Focus3D X330 (innen)**

**HafenCity** Universität

- **Terrestrische Photogrammetrie (Nikon D800) und UAV-Photogrammetrie (Mavic 2)**
- **Lokales geodätisches Netz zur Passpunktbestimmung für TLS und Photogrammetrie**
	- **CAD-Modellierung mit AutoCAD in 3D-Punktwolken**

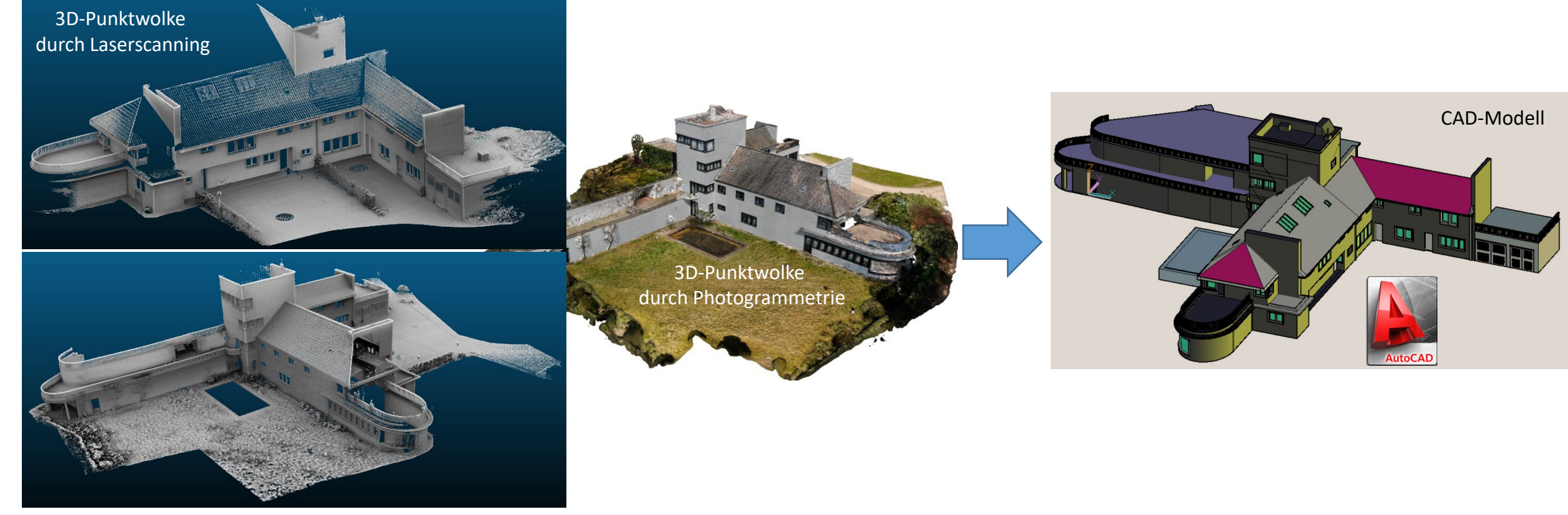

Labor für Phet grammetrie & Laserscanning

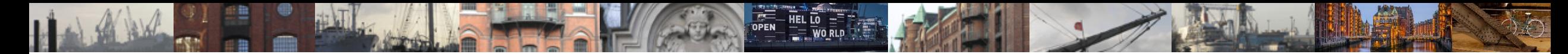

### **4. 3D-Datenerfassung & Modellierung**

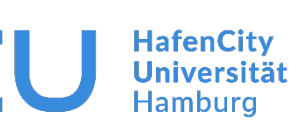

- **3D-Modellierung der drei Bauphasen bzw. des einen Entwurfes in AutoCAD**
- **Grundlage der Modellierung – 2D-Pläne und Entwürfe**
- **Signifikante Änderungen gegenüber aktuellen Zustand in Rot**

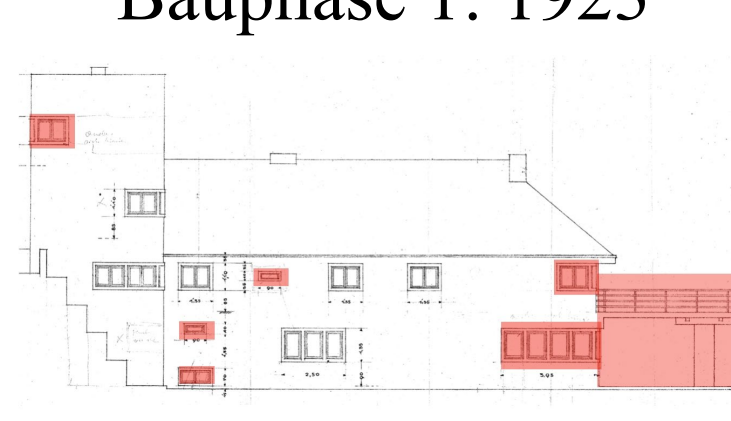

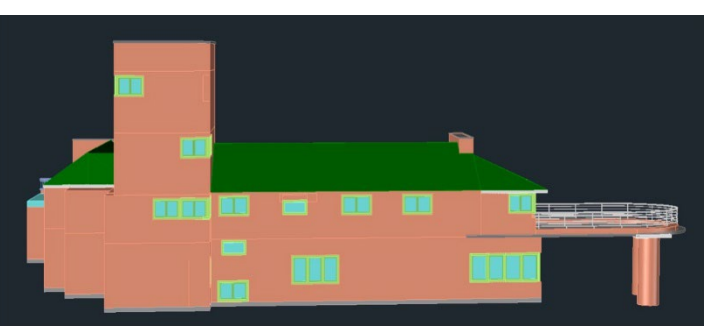

Bauphase 1: 1923 Bauphase 2: 1924-1957 Entwurf 3: 1973

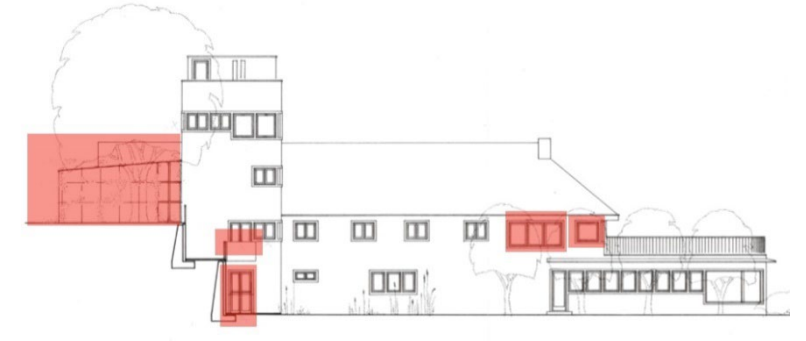

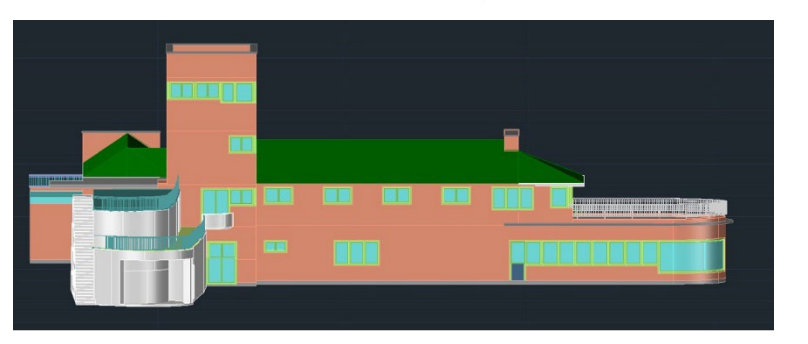

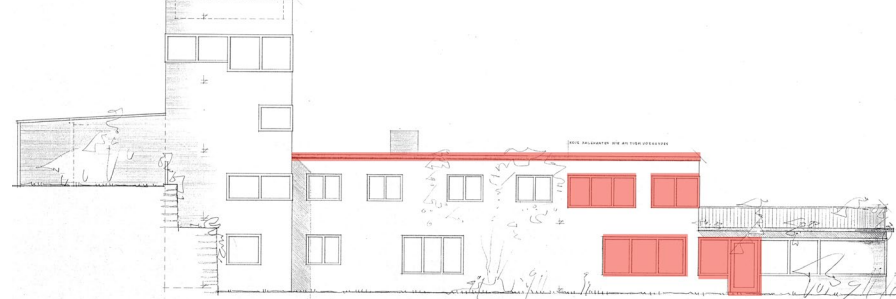

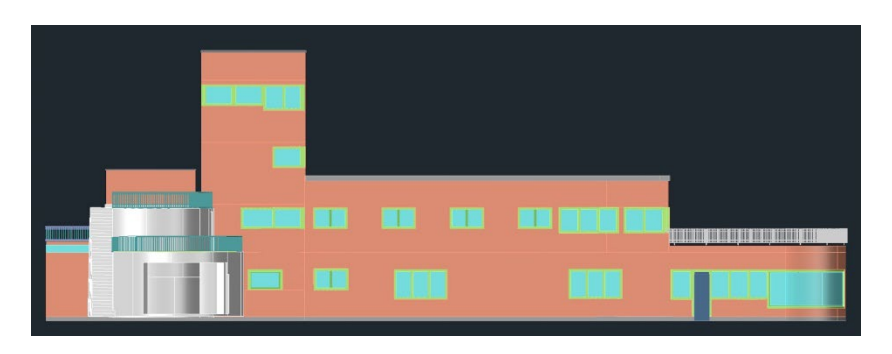

Labor für Phet grammetrie & Laserscanning

### **4. 3D-Datenerfassung & Modellierung**

- Hafen<mark>City</mark><br>Universität
- **Aufnahme 360**°**-Panorama mit Nikon D800 (Fisheye 10,5 mm) auf Nodalpunktadapter**
- **Virtuelle Tour – Dokumentation & Visualisierung auf 25 Standpunkten (innen/außen)**
- **Integration von Panoramaaufnahmen in die VR-Applikation**

[http://www.geomatik.hamburg/virtual\\_tours/vtour\\_puppenmuseum/start\\_tour.html](http://www.geomatik.hamburg/virtual_tours/vtour_puppenmuseum/start_tour.html)

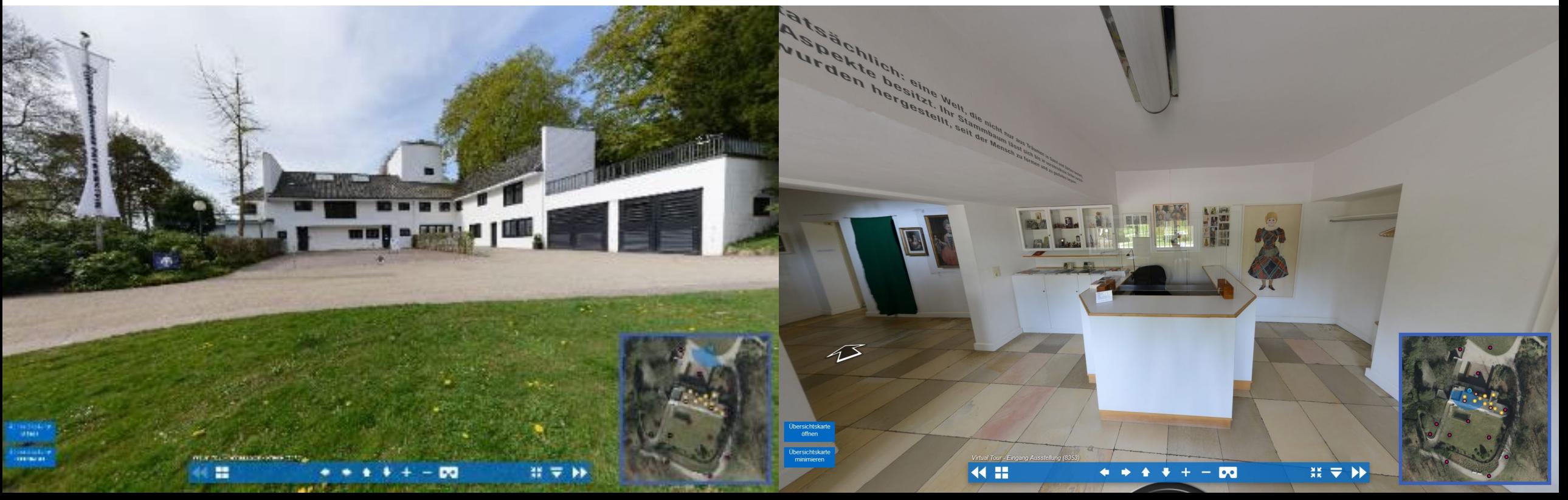

- **5. Game Engine & Virtual Reality System**
	- **Game Engine – Unreal von Epic Games (visuelle Programmierung mit Blueprints)**
	- **STEAM VR – Schnittstelle zwischen Game Engine & VR-Brille**
	- **All-in-One-VR-Headset Pico 4 mit 4 SLAM-Kameras (seit Oktober 2022)**
	- **Freie Bewegung durch kamera-basiertes Tracking im Raum**
	- **6DoF Tracking der Controller & Brille**
	- **Interaktionen mit VR-Umgebung durch Controller (programmierbar)**

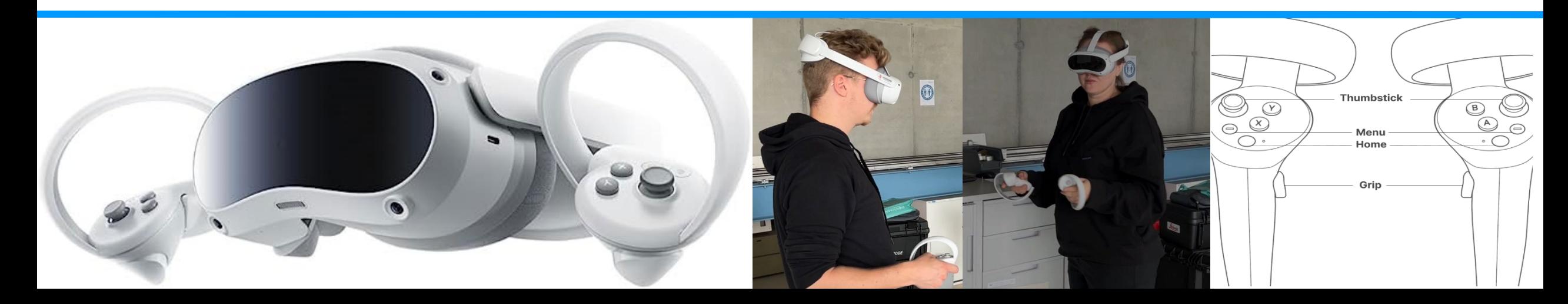

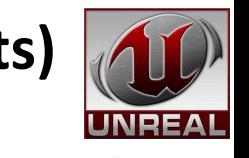

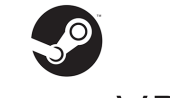

Steam<sup>®</sup> VR

PICO<sub>4</sub>

### **5. Game Engine & Virtual Reality System**

- **Visuelle Programmierung mit Blueprints**
- **Eingebaute Funktionen mithilfe eines Visual Scripting System**

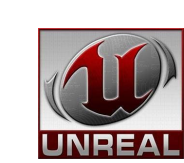

HafenCity<br>Universität **Hamburg** 

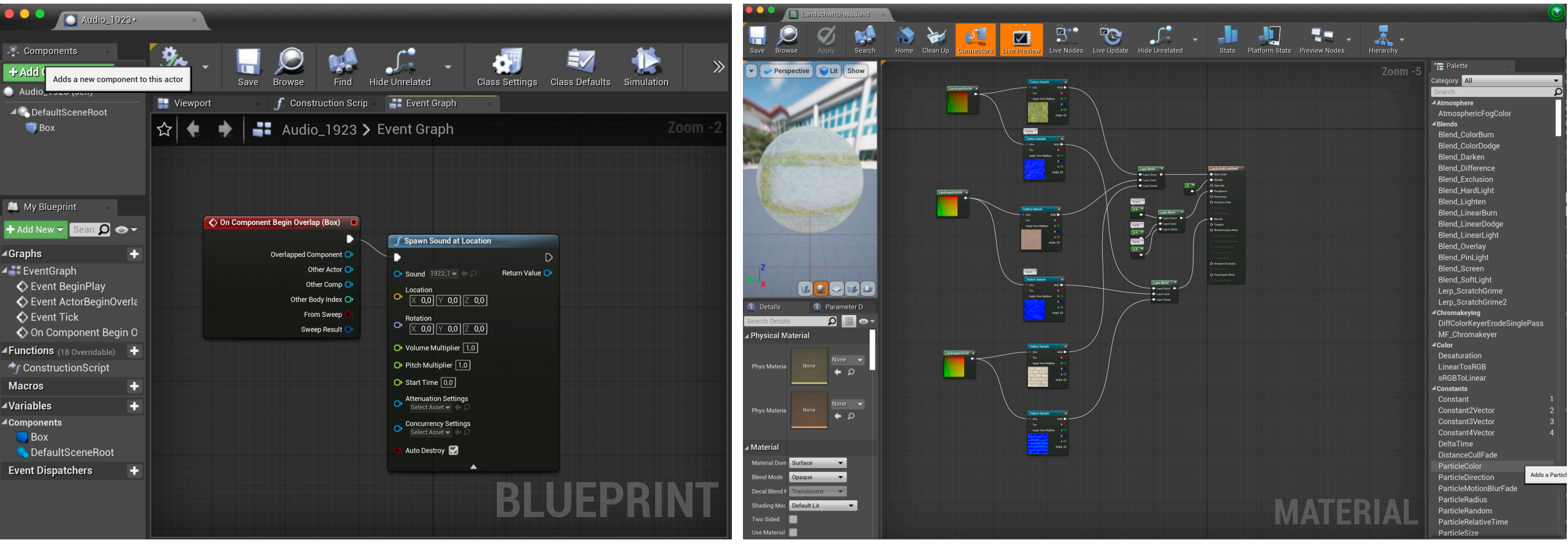

Labor für Phet grammetrie & Laserscanning

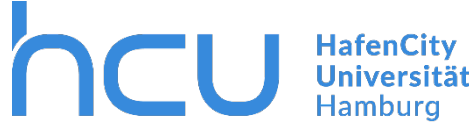

- **Erstellung und Konfiguration des Projektes in Unreal Engine 4.26**
- **Erstellung und Entwicklung der VR-Szene**
	- **Import der 3D-Modelle und Daten (Gebäude & Bauphasen)**
	- **Texturierung**
	- **Erstellung der Landschaft und Vegetation**
	- **Gestaltung der Umgebungsbeleuchtung & Lichtquellen**
	- **Integration von Infotafeln und Bildern**
	- **Navigation durch Teleportation**
	- **Integration von Audio & Video**
	- **Implementierung von Interaktionen**

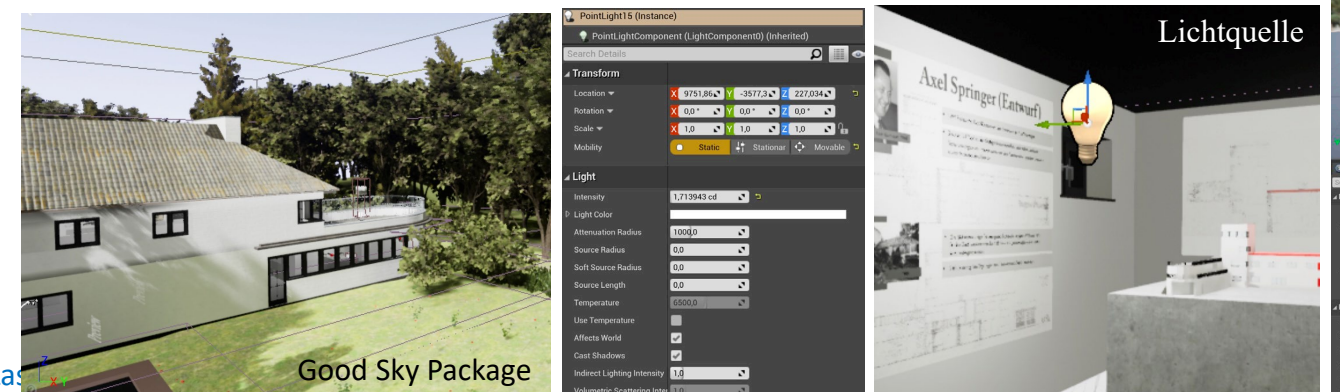

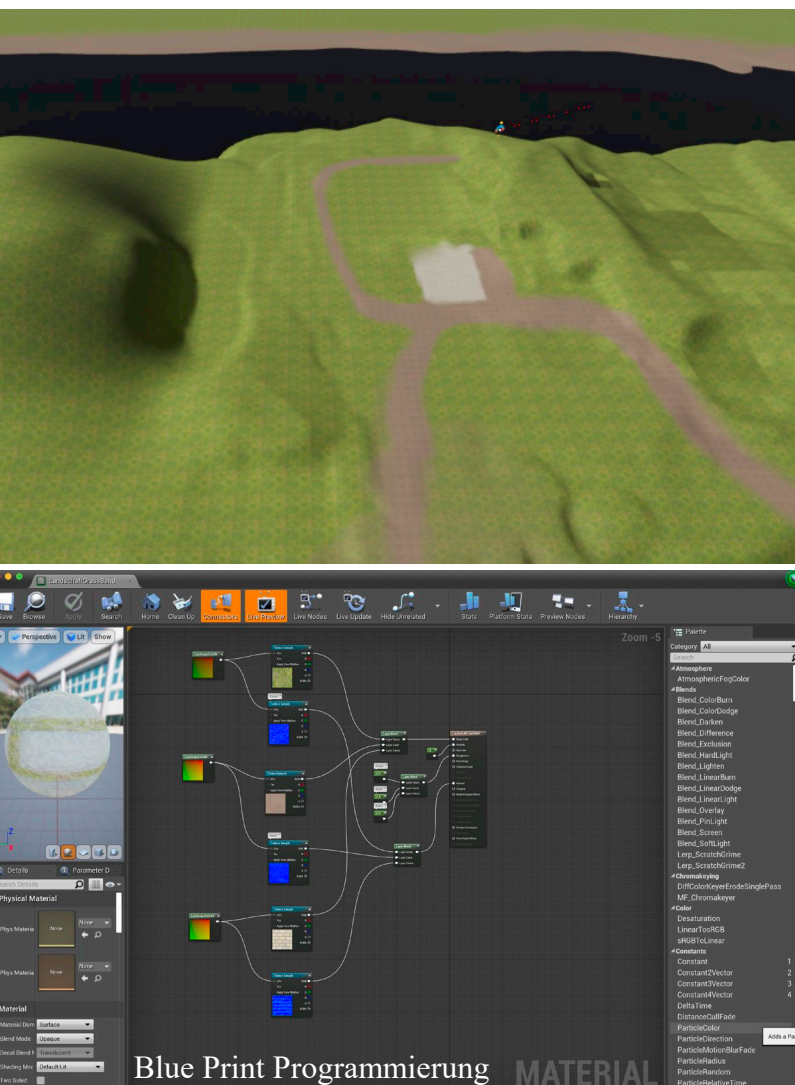

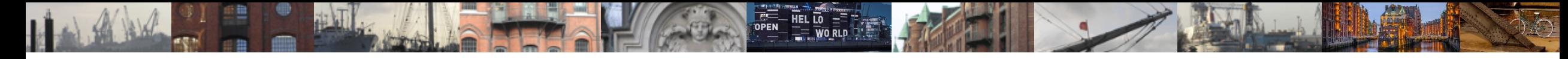

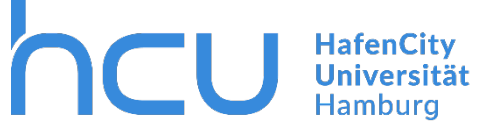

**Texturierung des 3D-Modells mit realitätsnahen Materialien**

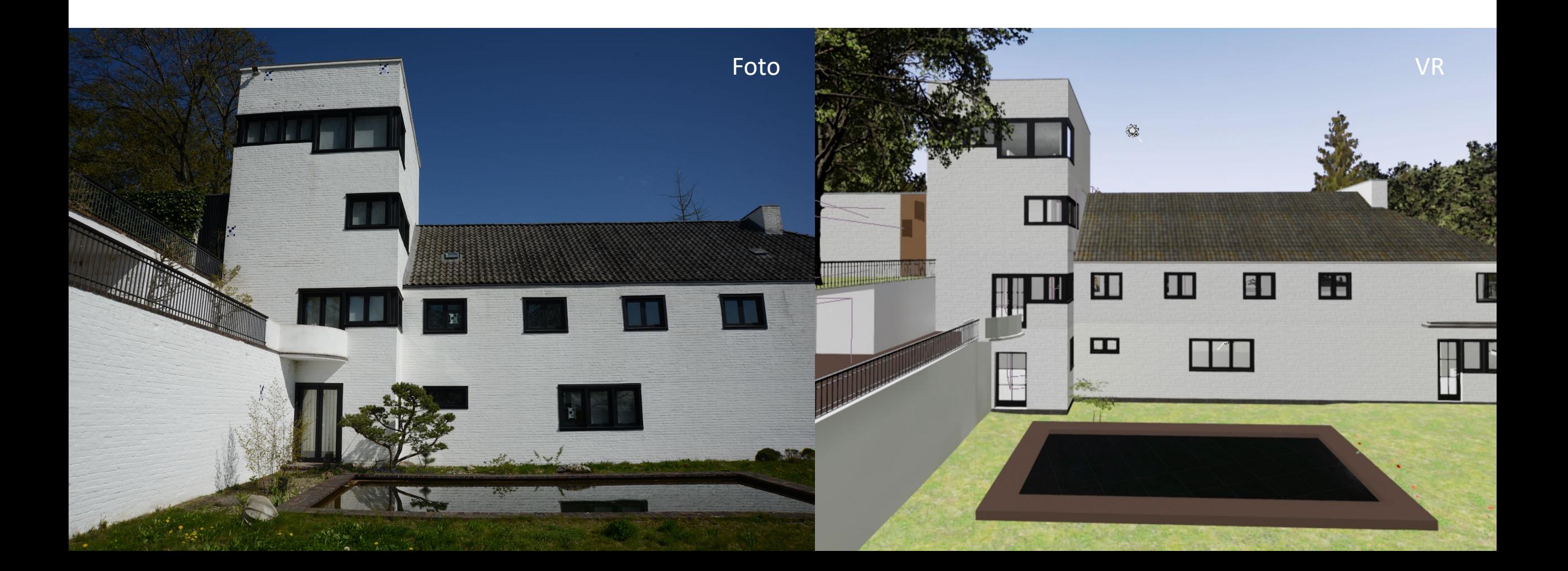

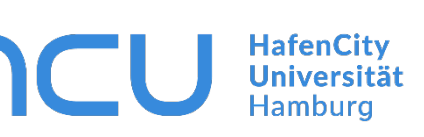

- **Freie Bewegung in einer vorher definierten Navigationsfläche um und im Gebäude**
- **Navigation in der virtuellen Umgebung durch Teleportation (mit Hot Spots/Teleports)**
- **Steuerung der Bewegung mithilfe der Controller**

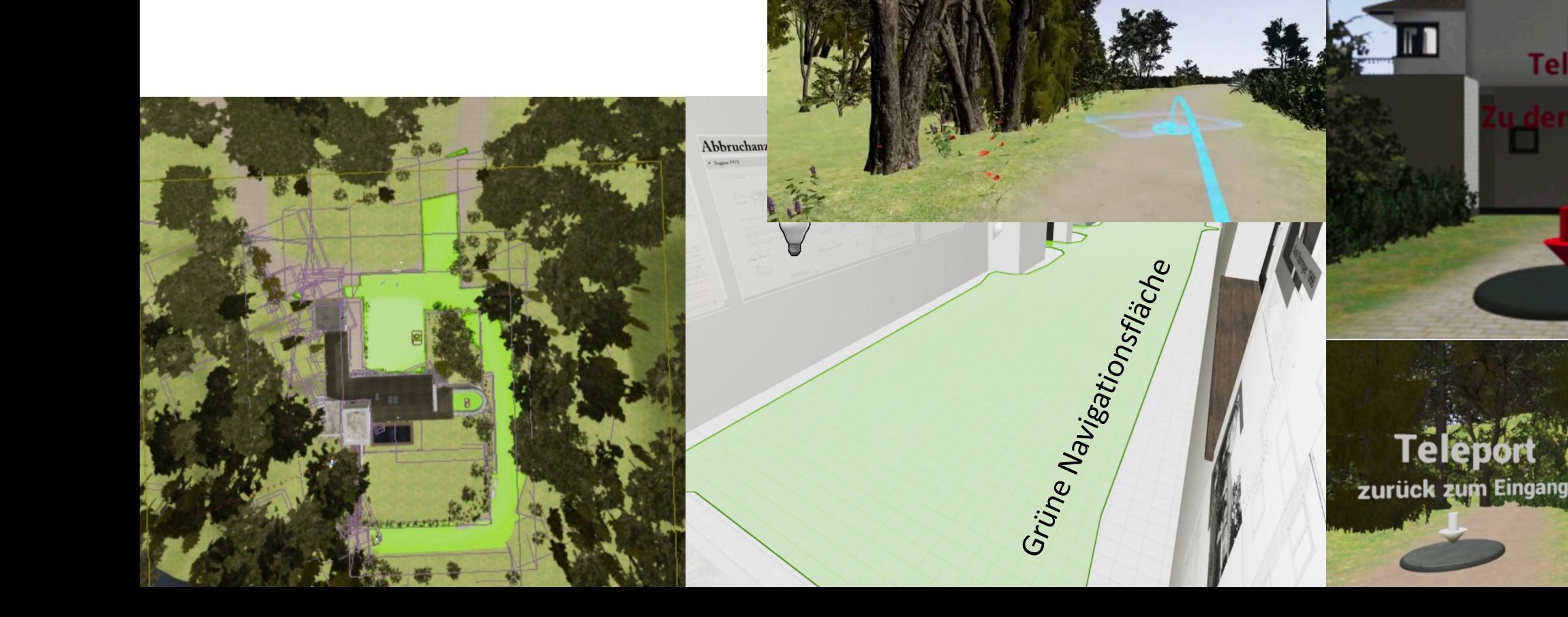

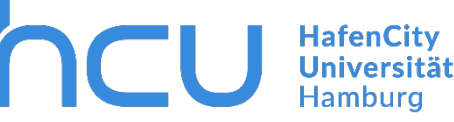

 **Integration von Informationen in die VR-Applikation – Infotafeln, Archivfotos, Pläne, Dokumente, Texte und VR-Anleitung an der Startposition**

### Herzlich Willkommen zum Haus Michaelsen!

**Eine Virtuelle Tour** 

Bewegen Sie sich frei in der Umgebung und im Haus mit dem Teleporter, indem Sie einen Knopf auf dem Controller drücken. Ein blauer Strahl mit dem Pfeil hilft Ihnen dabei, die Richtung und die Entfernung zu bestimmen

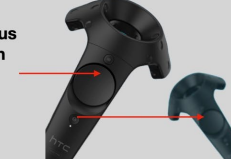

Oder nutzen Sie den Teleport, um sich schnell zu Bauphasenmodellen oder Bildergalerie zu teleportieren. Die Beschriftung zeigt Ihnen den Zielort. Treten Sie einfach auf das graues Plattform

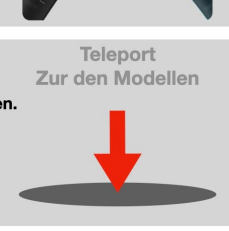

Um Interaktionen zu starten, berühren Sie den roten Knopf mit einfachen Hand-Controllern Bewegung

**Pferdestall zeigen Audio Starten** 

### **LANDHAUS MICHAELSEN**

Die weiße Klinkerwilla entstand 1923-1925 Nach Plänen von Karl Schneider für Hermann und Ute Michaelen. Sie ist ein Hauptwerk des Neuen Bauens in Hamburg. Das Zentrum bildet der hohe Turm, Von dem ein Flügel nach Süden verläuft, den Hang durch Terrassierung abstützend. Rechtwinklig dazu, parallel zur Elbe, erstreckt sich der Wohntrakt.

Der seit den 70er Jahren ruinöse Bau wurde 1985 wiederhergestellt und dient seitdem als Museum.

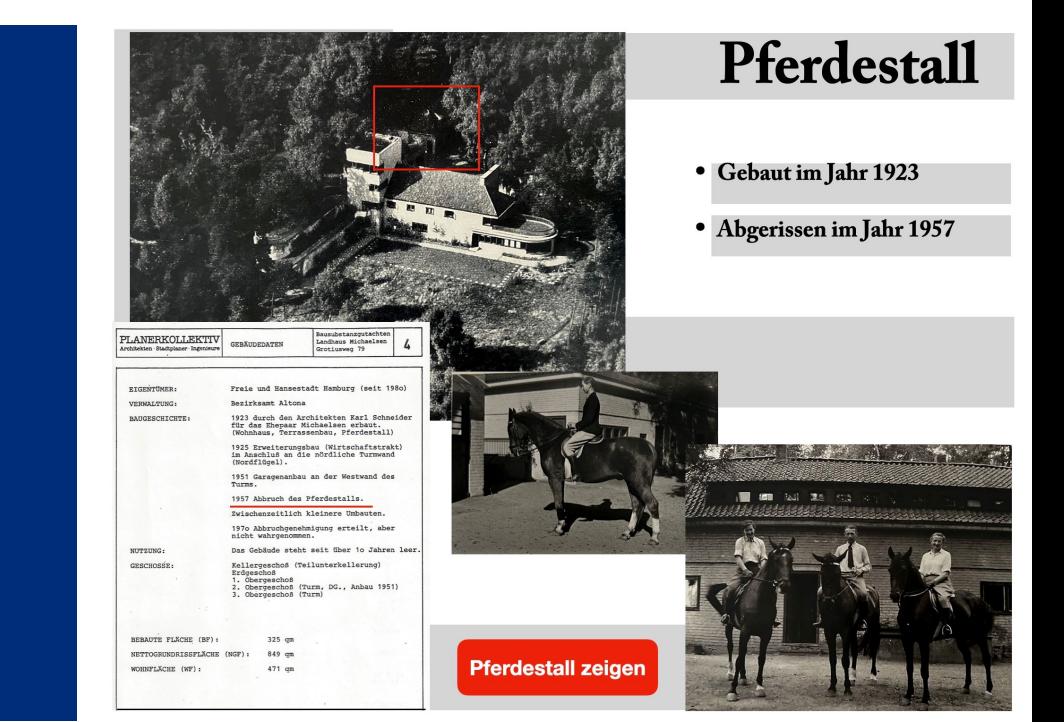

### **Audio und Video**

- **Umgebungsgeräusche als Ambient Sound (Umgebungsgeräusche)**
- **Audiobegleitung zu den Bauphasen**
- **Video in der Bildergalerie**

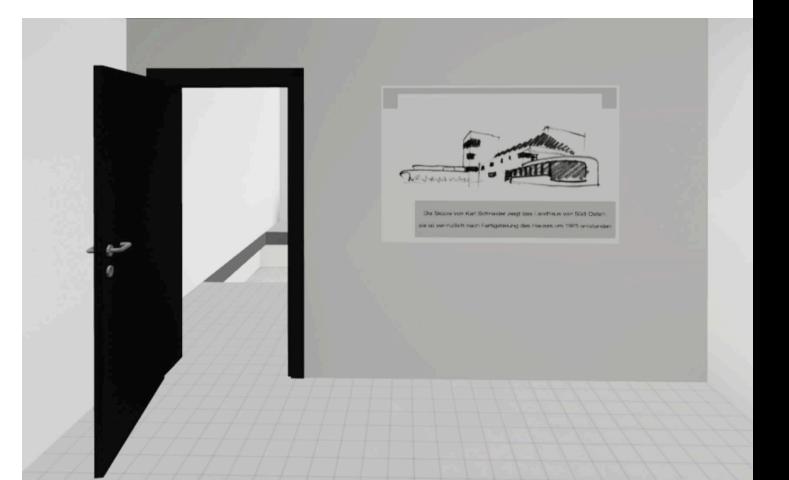

**HafenCity Universität Hamburg** 

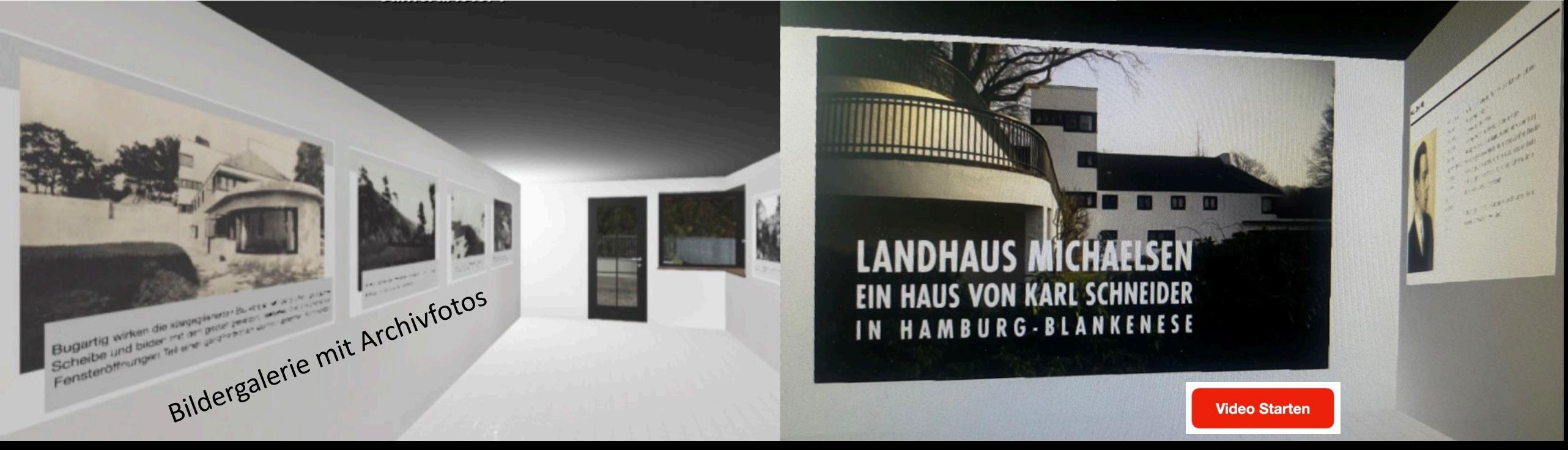

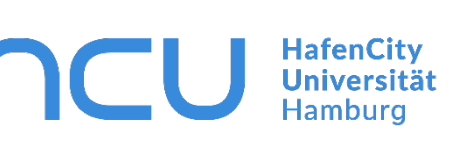

### **3D-Modelle der Bauphasen – einfache Materialien für die Texturierung**

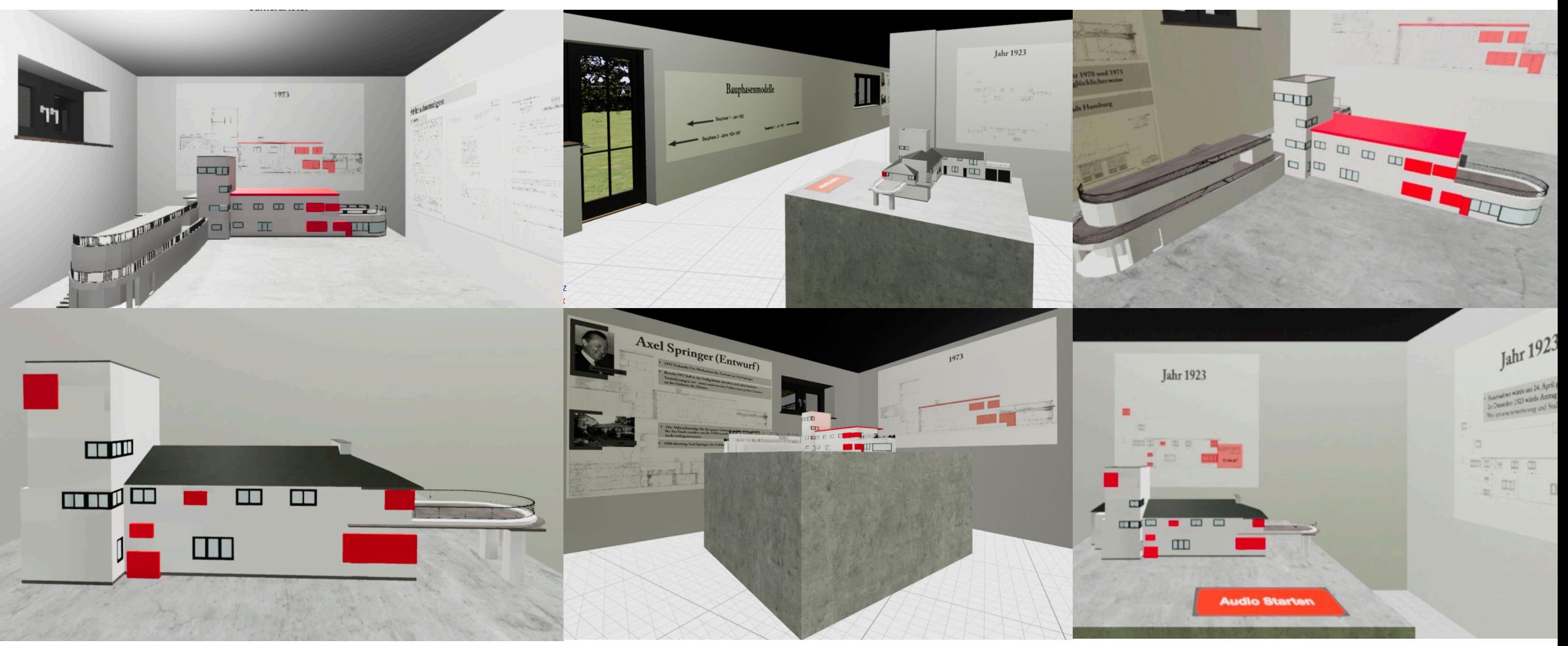

Labor für Phet grammetrie & Laserscanning

E II

 **VR-Applikation für das Landhaus Michaelsen (Puppenmuseum Falkenstein) – Gebäudekomplex, Innenräume und Umgebung**

hcu

m

**EXTERN** 

 $\mathbb{T}$ **und**  $\mathbb{T}$ 

Pferdestall

**HafenCity Universität**<br>Hamburg

**HCU**

 **VR-Applikation für das Landhaus Michaelsen (Puppenmuseum Falkenstein) – Gebäudekomplex, Innenräume und Umgebung**

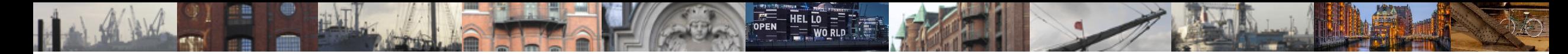

### **8. Fazit & Ausblick**

- **Entwicklung einer VR-Applikation in UE4 für das Landhaus Michaelsen**
- **Erklärung & Darstellung verschiedener Bauphasen inklusive eines nicht realisierten Entwurfes**
- **Immersive Erkundung des gesamten Gebäudekomplexes (innen/außen)**
- **Freie Bewegung durch Teleportation in definierten Navigationsflächen**
- **Wissensvermittlung durch 3D-Modelle, Infotafeln, Bildergalerie & Video**
- **Zukunft – Unreal 5 & leistungsfähige Computer und VR-Brillen**

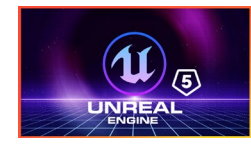

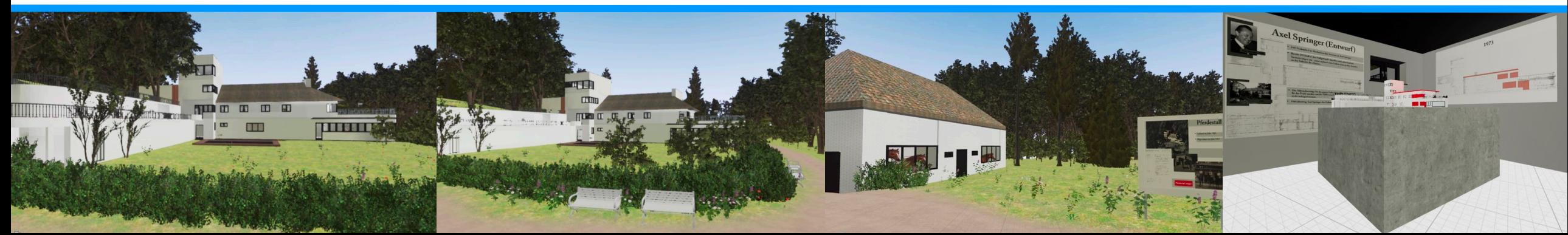

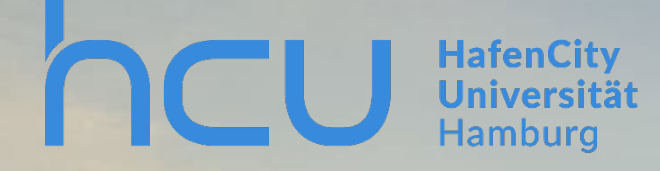

Labor für Ph t grammetrie & Laserscanning

Dank: Elke Dröscher (Puppenmuseum) Silas Teske (MSc. Student)

# **Vielen Dank für Ihre Aufmerksamkeit!**

**Kontakt – Prof. Dr.-Ing. Thomas P. Kersten**

HafenCity Universität Hamburg, Labor für Photogrammetrie & Laserscanning, Henning-Voscherau-Platz 1, D-20457 Hamburg, Thomas.Kersten@hcu-hamburg.de